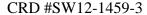

TotalFlow DocEnhancer for Adobe Acrobat

Announce: September 11, 2012

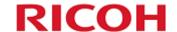

# TotalFlow DocEnhancer

## **Overview**

TotalFlow DocEnhancer, a plug-in to Adobe Acrobat Professional, allows you to visually define and display enhancements on fully composed PDF files. Enhancements include creating bar codes and text and adding images and hidden areas.

Total Flow DocEnhancer is used to make PDF files ready for mailroom automation by identifying triggers in the data to indicate page group boundaries. Then you can mine data from the pages in a page group to be used as document properties. Document properties can be included in a bar code, serve as retrieval cues when trying to locate a specific mailpiece to reprint, or be used to conditionally apply other enhancements to the printed data. Using TotalFlow DocEnhancer, you can hide areas that contain information you no longer wish to print, such as OMR marks, and add new data, such as text, images and bar codes.

The ability to add barcodes to the printed output is critical to the downstream process automation for tracking and control of every piece and page. TotalFlow DocEnhancer supports Data matrix, QR code, 3-of-9, 2-of-5, IMB, and RM4SCC barcodes, as well as the older technology of OMR marks. The information in the bar code can change for each page within the page group, so it can include information like page number within the mailpiece that the inserter or camera system needs to track for each page of the document. Other document properties, such as recipient name or account number, can be included in the bar code as well. TotalFlow DocEnhancer can also hide areas on the page – for example you can cover up old barcodes that should not be printed.

# Highlights:

- Find document boundaries within a PDF file
- Search for and identify metadata
- Add barcodes to each document within a PDF file
- Hide unwanted data
- Add images
- Add text

CRD #SW12-1459-3

TotalFlow DocEnhancer for Adobe Acrobat

Announce: September 11, 2012

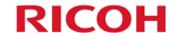

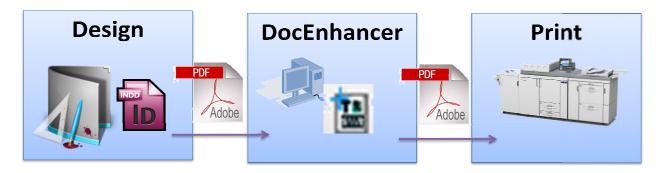

# **Announce and General Availability Dates**

Planned Announce Date: September 11, 2012

Planned Availability Date: September 14, 2012

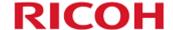

CRD #SW12-1459-3
TotalFlow DocEnhancer for Adobe Acrobat

Announce: September 11, 2012

# **Item Numbers**

The software will be announced in these countries on the dates indicated in the **Announcement Dates** and **Availability Dates** sections.

| Item Number         | Description                                    | Price |
|---------------------|------------------------------------------------|-------|
| 5765-H33            | Ricoh TotalFlow DocEnhancer                    | 0     |
| OC001               | Optional Features                              |       |
| 0001                | Ricoh TotalFlow DocEnhancer                    |       |
| OC004               | Supplies Features                              | 0     |
| 5765-H33-S0001      | Supply Feature -                               | 0     |
| OC005               | Software Maintenance - 1 Year Registration     | 0     |
| 5639-T19-0010       | Ricoh TotalFlow DocEnhancer                    |       |
| 5639-T19-0010-MA910 |                                                | NA    |
|                     | ProcessDirector Express Software Maintenance 1 |       |
| 5765-H33-OC006      | Year Renewal                                   | 0     |
| 5639-T19-0020       | Ricoh TotalFlow DocEnhancer - 1 Year Renewal   |       |
| 5639-T19-0020-MA911 |                                                | NA    |
| 5765 H33 OC008      | Software Maintenance 3 Year Registration       | 0     |
| 5639-T22-0030       | Ricoh TotalFlow DocEnhancer                    |       |
| 5639-T22-0030-MA930 |                                                | NA    |
| 5765 H33 OC009      | Software Maintenance 3 Year Renewal            |       |
| 5639-T21-0040       | Ricoh TotalFlow DocEnhancer                    |       |
| 5639-T21-0040-MA931 |                                                | NA    |
| 5765 H33 S0001 ENID | Product Key                                    | 0     |

# Description

### **TotalFlow DocEnhancer**

- TotalFlow DocEnhancer provides the capability to define document properties and editing rules to be applied to PDF print files
- TotalFlow DocEnhancer allows you to visually define and display enhancements including creating bar codes and text and adding images and hidden areas.

The steps you would take when utilizing DocEnhancer are as follows:

### 1. Define "Page Groups".

A Page Group is the set of indivisible pages that make up a single document within the larger PDF file. DocEnhancer requires a Page Group to be defined in order to apply editing or interpret information within the file. You can choose to treat the entire file as one Page Group, define a fixed number of pages for each Page Group, or define a trigger that appears on the first page of each page group in a defined area on the page (allowing for variable length page groups). An example of a trigger might be the text "Page 1" in the lower right corner or "Invoice" as a title. After setting up the trigger search criteria or fixed length definition, the tool will search every page and build a table with information about the start of every new document.

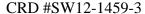

TotalFlow DocEnhancer for Adobe Acrobat

Announce: September 11, 2012

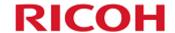

## 2. Define Document Properties

A Document Property is data about key content within the PDF file and linked to the Page Group where it resides. This is sometimes referred to as "metadata". Using the tool, you can visually identify content that appears within each document. An example might be taking a PDF file with multiple letters in it and identifying the name and address so that you have a simple extraction of the mailing list. This information is written into a side table shown within the Plug-in program. It can be exported into a tab delimited file if so desired. No information about these document properties are saved or marked within the PDF file itself.

### 3. Edit the PDF

The next step in the process is to visually make changes to the PDF in preparation for printing. As you start using the tool to markup and edit the file, you only have to work on the first page group in the file. Any edits or changes you make will be duplicated to the following page groups. You can

- 1. Define any barcodes you want to add to the pages. You can build the barcode with a variety of information, including statistics (what page is this) and information you had defined as document properties (add the recipient name into the barcode)
- 2. Hide areas "Digital white-out" that masks areas on the page that you want to cover up. The information remains buried within the PDF file but will not show during printing.
- 3. Insert images
- 4. Insert text

You can define conditions on how the edits are made. If you'd prefer the changes only happen on *some* of the documents and not others, you can use document properties to set up rules. For example, if you want to insert a picture of a cow for all the people in Wisconsin and a surfboard for those in California, you can identify the state in the address block and then define which state gets which image.

The tool also gives you the option to make the change on every page in the document (like putting a page number barcode on every page may be required), or just on the first page, or last page, or same page in each document.

#### 4. Preview

After you've made your edits, you can Preview the first few pages of the PDF to make sure your edits are appearing in the intended areas. This produces a fully formatted PDF. If the Preview is not to your liking, you can close the preview and return to the original file to adjust the size and placement of your marks.

#### 5. Generate

If you're satisfied with the Preview, you can now generate your final production PDF. Generate will apply your markups to the entire file and produce a fully composed PDF with your desired enhancements. This is the final step in the process. The final PDF can be printed or distributed as needed.

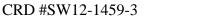

TotalFlow DocEnhancer for Adobe Acrobat

Announce: September 11, 2012

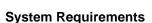

**TotalFlow DocEnhancer** can be installed on a client workstation. The workstation must be running one of these operating systems:

- Windows XP Professional with SP3 or above 32 and 64 bit
- Windows 7 Professional with SP1 or above 32 and 64 bit

In addition, the following hardware and software is required:

- Adobe Acrobat X Pro version 10.1.1 or above
- Sun Java JRE 1.6.16 or above.
- 1GB RAM dedicated to the application

# Accessibility by people with disabilities

TotalFlow DocEnhancer has the following capabilities for vision-impaired users:

- Can be operated using only the keyboard
- · Communicates all information without color
- Supports interfaces commonly used by screen magnifiers
- Supports interfaces commonly used by screen readers
- Provides documentation in an accessible format

http://www.infoprint.com/accessibility

TotalFlow DocEnhancer has the following capability for users with mobility impairments or limited hand use:

Can be operated using only the keyboard

U.S. Section 508 Voluntary Product Accessibility Template (VPAT) can be requested from the Web site at

http://www.infoprint.com/accessibility

### SECTION 508 OF THE U.S. REHABILITATION ACT

TotalFlow DocEnhancer, when used in accordance with Ricoh Production Print Solution's associated documentation, is capable of satisfying the applicable requirements of Section 508 of the Rehabilitation Act, provided that any assistive technology used with the product properly interoperates with it. A U.S. Section 508 Voluntary Product Accessibility Template (VPAT) can be requested using InfoPrint Solution Company's Web site at

http://www.infoprint.com/accessibility

# **Customer Responsibilities**

RICOH

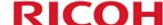

CRD #SW12-1459-3

TotalFlow DocEnhancer for Adobe Acrobat

Announce: September 11, 2012

The customer is responsible for installing, configuring, maintaining and using this product according to documented procedures, and for using the product in accordance with the Ricoh Production Print Solution International Product License Agreement (IPLA), which can be found at this Web link:

#### http://www.infoprint.com/licenses

Additional customer responsibilities can be found in the Software Support Handbook under your responsibilities at this Web Link:

http://www.infoprint.com/internet/comnelit.nsf/Files/Software\_Support\_Handbook/\$File/Software\_Support\_Handbook k.pdf

# **Publications**

TotalFlow DocEnhancer: Installing, Configuring, and Using, G550-20241-00.

# **Terms and Conditions**

TotalFlow DocEnhancer is offered by Ricoh Production Print Solutions LLC in the United States and by one or more of its affiliates in selected countries outside of the United States, collectively ("Ricoh").

The information provided in this announcement letter is for reference and convenience purposes only. The terms and conditions that govern any transaction with Ricoh are contained in the applicable contract documents, such as, but not limited to, the International Program License Agreement (IPLA) and the International Agreement for Acquisition of Software Maintenance.

## Licensing:

The IPLA governs your use of the program. Your invoice serves as your Proof of Entitlement. These programs have a One-time-charge (OTC) for use of the program, and an annual (or multi-year if available) renewable charge for ongoing support, which includes telephone assistance, as well as access to updates and new releases of the program as long as you have a current software maintenance agreement in effect.

# **Maintenance Service Offerings**

Ricoh includes one year of software maintenance with the initial license acquisition of each program acquired under the terms of International Agreement for Acquisition of Software Maintenance, which does not require customer signatures.

While covered under the terms of the software maintenance agreement, Ricoh provides you assistance for your routine, short-duration installation, and usage (how to) questions, as well as code defect support and access to PTF updates, releases, and versions of the program.

Ricoh provides assistance via telephone and, if available, electronic access, only to your Information Systems (IS) technical support personnel during normal business hours (published prime shift hours) of your Ricoh support center. This assistance is not available to your end users. Ricoh provides Severity 1 assistance 24 hours a day, every day of the year.

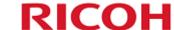

CRD #SW12-1459-3

TotalFlow DocEnhancer for Adobe Acrobat

Announce: September 11, 2012

Software maintenance does not include assistance for the design and development of applications, program modifications, print data-streams; your use of programs in other than their specified supported operating environment, or failures caused by products for which Ricoh is not responsible under this agreement.

## **Limited Warranty**

Ricoh warrants that when the program is used in the specified operating environment, it will conform to its specifications. The warranty applies only to the unmodified portion of the program. Ricoh does not warrant uninterrupted or error-free operation of the program or that Ricoh will correct all program defects. You are responsible for the results obtained from the use of the program. Ricoh may provide you with access to databases containing information on known program defects, defect corrections, restrictions, and bypasses at no additional charge. Consult the Ricoh Software Support Handbook for further information at

Ricoh will maintain this information for at least one year after the original licensee acquires the program.

**Money-back Guarantee:** If for any reason you are dissatisfied with the program and you are the original licensee, you may obtain a refund of the amount you paid for it; if within 30 days of your invoice date you return the program and invoice or a copy thereof to the party from whom you obtained it. If you download the program, you may contact the party from whom you acquired it for instructions on how to obtain the refund.

# **Ordering Information**

TotalFlow DocEnhancer has no optional features. Order the Base product and the appropriate maintenance.

#### **Trademarks**

These terms are trademarks or registered trademarks of Ricoh Co., Ltd., in the United States, other countries, or both:

- InfoPrint
- Ricoh

Adobe, the Adobe logo, PostScript, and the PostScript logo are either registered trademarks or trademarks of Adobe Systems Incorporated in the United States and/or other countries.

Intel.

Microsoft, Windows, Windows XP, and the Windows logo are trademarks of Microsoft Corporation in the United States, other countries, or both.

Other company, product, or service names may be trademarks or service marks of others.